# **Contents**

#### **Users' Notes**

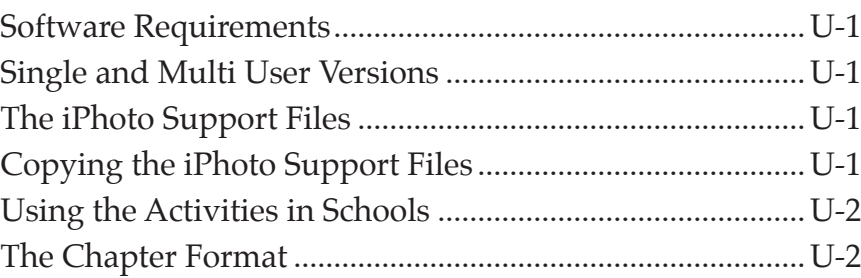

# **Chapter 1: Introduction to iPhoto**

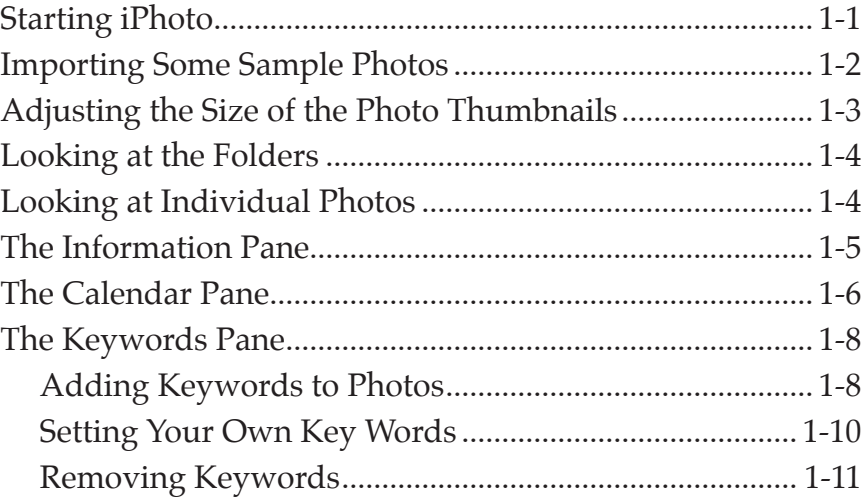

#### **Chapter 2: Organising Photos**

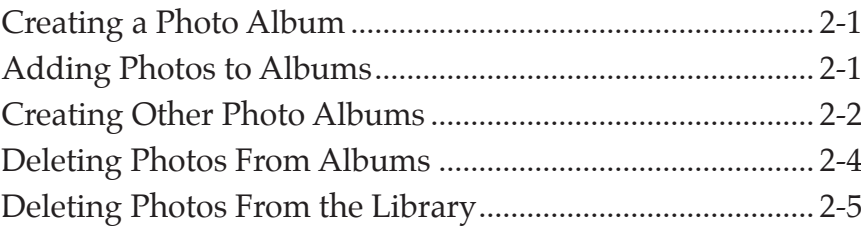

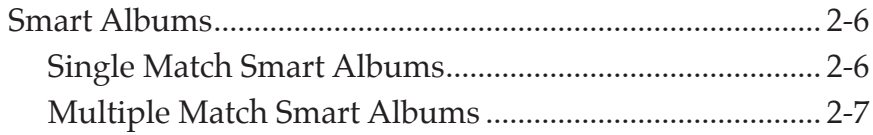

#### **Chapter 3: Editing Photos**

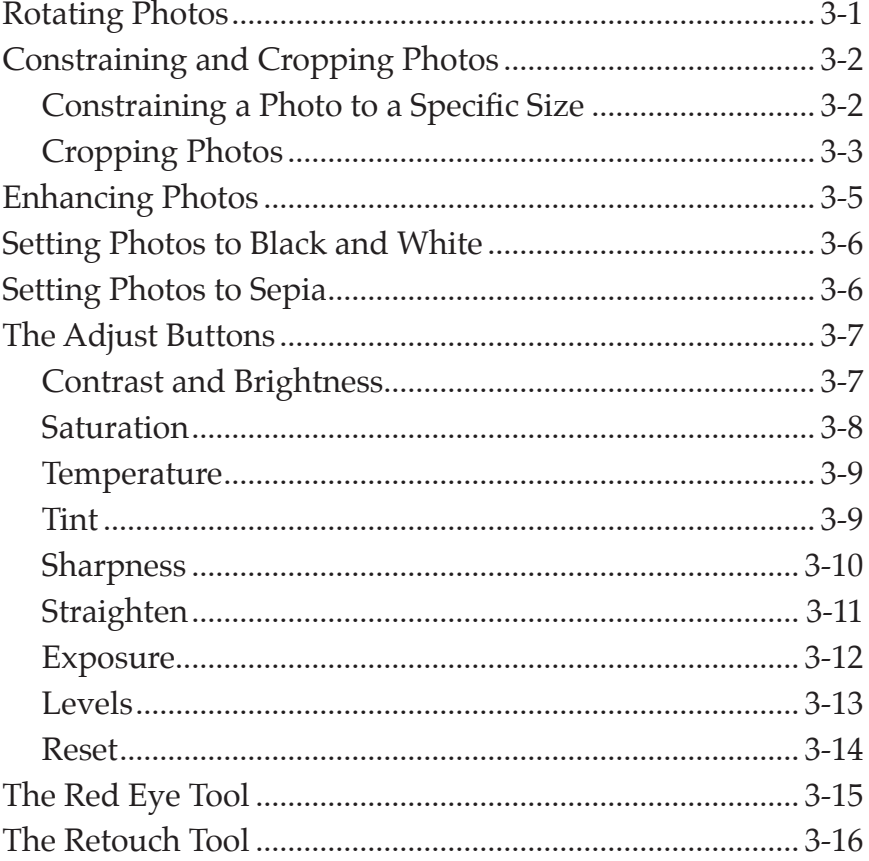

# **Chapter 4: Creating Photo Slideshows**

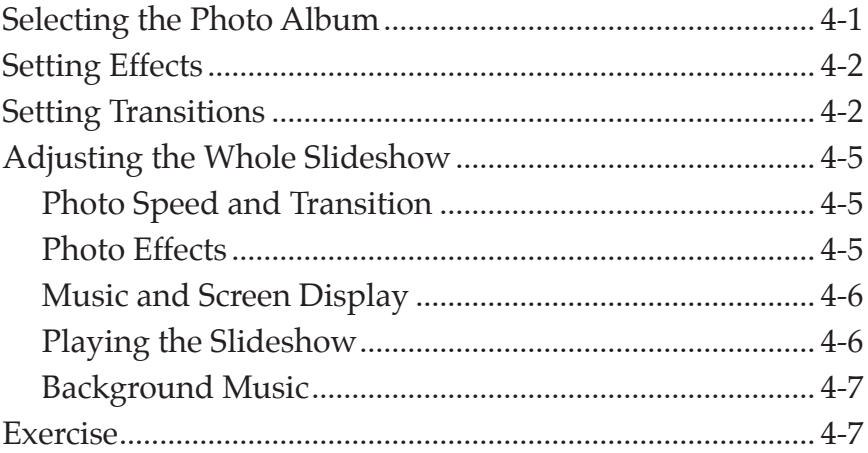

#### **Chapter 5: Creating Photo Books**

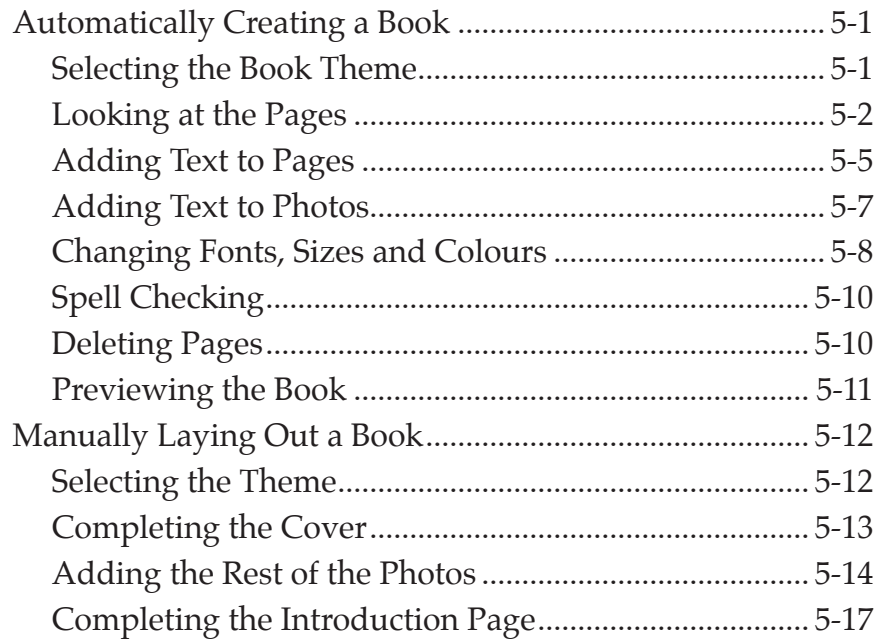

### **Chapter 6: Importing and Exporting Photos**

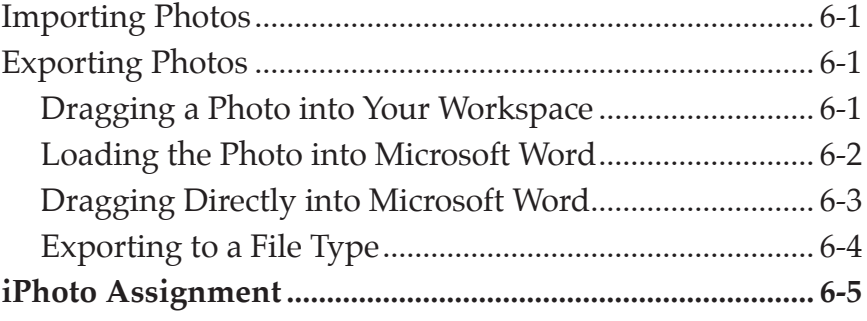